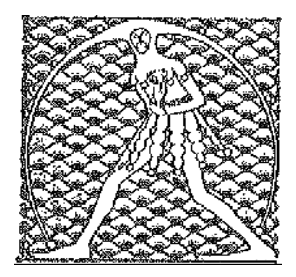

## **GILDA** NAZIONALE

DEGLI INSEGNANTI

## Federazione GILDA UNAMS

## COMUNICATO STAMPA

## **IMMISSIONI IN RUOLO, GILDA CHIEDE INCONTRO URGENTE AL MIUR**

Sulle immissioni in ruolo la Gilda degli Insegnanti chiede al Miur la convocazione di un incontro urgente.

In una lettera inviata venerdì scorso al Capo Dipartimento per il sistema educativo di formazione e istruzione, Rosa De Pasquale, il coordinatore nazionale della Gilda, Rino Di Meglio, punta l'attenzione sulle problematiche riscontrate nelle immissioni in ruolo, in particolare sulla situazione dei ricorrenti inseriti con riserva nelle Graduatorie ad Esaurimento in seguito a una sentenza cautelare del giudice o del Tar.

"Ogni Ufficio scolastico regionale - rileva Di Meglio - sta procedendo in maniera diversa rispetto a questi casi e ciò genera differenze di trattamento che rischiano di ripercuotersi sulla validità delle assunzioni. Chiediamo dunque al ministero di indicare una procedura univoca da seguire, che non dia adito a interpretazioni diverse da parte delle amministrazioni periferiche e che garantisca un'omogeneità di trattamento per tutti i docenti".

Roma, 7 agosto 2017

UFFICIO STAMPA GILDA INSEGNANTI